#### **Routing Simulation Input**

Student data inputs will be the current 2022-23 school year as of October 31, 2022.

The eligible enrolment in the system is similar to the Grants for Student Needs for the purpose of the routing simulation, which includes all day school pupils of the board under the age of 21. Note that the following students should be excluded from the simulation:

- Students enrolled in a provincial or demonstration school, or the Center Jules-Léger Consortium.
- Students enrolled in Education Community Partnership Programs (Care and/or Treatment, Custody and Correctional (CTCC) Facilities formerly s23).
- Indigenous students attending DSB school via tuition/fee agreement.
- International students paying tuition to attend public school.
- Students in continuing education, high credit, summer school and adult day school.
- Students who do not utilize transportation services or have opted out of transportation services.

#### **General Definitions**

**Rider:** a student assigned to one run. Student assigned to multiple runs (e.g., transfers) for one-way travel (e.g., home-to-school or school-to-home) should be counted multiple times.

**Student:** each individual student is to be counted once - even if the student is assigned to multiple runs for one-way travel (e.g., home-to-school or school-to-home).

**Deadhead:** the distance and time of a route from first student pick-up to the last student dropoff. It's the red line in Figure 1.

**Run/Load:** the actual distance and time of a route with students riding on the vehicle. This should be the total distance or time for all runs in each route. It's total of black lines in Figure 1.

**Slack/Link:** distance and time of a route that are neither deadhead nor run/load. It's the blue line in Figure 1.

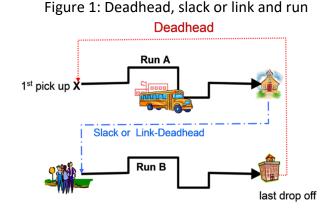

Table 1: Vehicle size

| Vehicle Size      | Definition                                                              |  |
|-------------------|-------------------------------------------------------------------------|--|
| Full-Size         | Chrome yellow or MFSAB, weighted passenger seating capacity 48 plus     |  |
| Full-Size-Adapt   | Chrome yellow or MFSAB, can include wheelchair, weighted passenger      |  |
|                   | seating capacity 48 plus                                                |  |
| Mid-Size          | Chrome yellow or MFSAB, weighted passenger seating capacity of more     |  |
| 10110-5120        | than 30 to 48                                                           |  |
| Mid-Size-Adapt    | Chrome yellow or MFSAB, can include wheelchair, weighted passenger      |  |
|                   | seating capacity of more than 30 to 48.                                 |  |
| Mini-Size         | Chrome yellow or MFSAB, weighted passenger seating capacity up to       |  |
| 101111-5120       | 30.                                                                     |  |
| Mini-Size-Adapt   | Chrome yellow or MFSAB, can include wheelchair, passenger seating       |  |
| Willi-Size-Adapt  | capacity up to 30.                                                      |  |
| Passenger-Vehicle | Passenger vehicles including sedans, vans, and mini-vans, where         |  |
| rassenger-venicie | passenger seating capacity may be up to 7. Exclude taxis.               |  |
| Van-Accessible    | Physically disabled passenger vehicle, carries both w/c and ambulatory. |  |
| Vall-Accessible   | Exclude Taxis.                                                          |  |
| Тахі              | Taxi service for full year daily home to school transportation with a   |  |
|                   | route assigned and a contract in place. Exclude ad-hoc taxi service.    |  |
| Taxi-Accessible   | Taxi service for full year daily home to school transportation for      |  |
| I GAI-ACCESSIDIE  | accessible purpose. Exclude ad-hoc taxi service.                        |  |

**Table 2**: Transportation mode for students eligible based on criteria noted in the <a href="https://www.students.com">Students</a>**Transportation – Proposed Reference Standard Guidelines**.

| Mode            | Definition                                                                     |
|-----------------|--------------------------------------------------------------------------------|
| Yellow Bus      | Student assigned to the following vehicle types: Full-size, Full-size          |
| reliuw bus      | adapt, Mid-size, Mid-size Adapt, Mini-size, Mini-size adapt.                   |
| Transit         | Student assigned to public transit for daily home to school                    |
| Transit         | transportation for full school year.                                           |
| Тахі            | Student assigned to taxi service for daily home to school transportation       |
| IdXI            | for full school year.                                                          |
| Other Vehicle   | Student assigned to the following vehicle types: Passenger Vehicle,            |
| Other vehicle   | Van-Accessible.                                                                |
|                 | Students eligible based on criteria noted in the <b>Student Transportation</b> |
| Not Transported | – Proposed Reference Standard Guidelines. However, these students              |
|                 | are not assigned to mode of transportation noted above.                        |
|                 |                                                                                |

#### Table 3: Student type

To ensure that students are captured consistently in the routing simulation the following hierarchy should be followed when identifying eligible students: Pag October 2022

- Eligible by Distance

   a)Special Transportation Needs (STN)
   b)General
   c)Program
- 2. Special Transportation Needs (STN)
- 3. Hazard

| Student Type Definition                                                                                                    |                                                                                                    |
|----------------------------------------------------------------------------------------------------|----------------------------------------------------------------------------------------------------|
|                                                                                                    | Student is eligible for transportation based on the <u>distance eligibility</u><br><u>criteria noted in the Student Transportation – Proposed Reference</u><br><u>Standard Guidelines</u> .                                                                                                    |
| STN Distance                                                                                                    | In addition to being eligible, the student has been identified by school board<br>as requiring special transportation (e.g., through IPRC or IEP process).<br>Student has a medical condition requiring special transportation and has<br>provided approved documentation such as an application/request form<br>and/or medical note.                                                                                                    |
| Program Distance                                                                                                    | Student is eligible for transportation based on the <u>distance eligibility</u><br><u>criteria noted in the Student Transportation – Proposed Reference</u><br><u>Standard Guidelines.</u><br>In addition to being eligible, the student does NOT have special<br>transportation needs; and the student is attending a program school such<br>as French Immersion (includes extended French), Gifted, and Magnet (arts,<br>technical, International Baccalaureate etc.) programs.     |
| General Distance                                                                                                    | Student is eligible for transportation based on the <u>distance eligibility</u><br><u>criteria noted in the Student Transportation – Proposed Reference</u><br><u>Standard Guidelines.</u><br>In addition to being eligible, the student does NOT have special<br>transportation needs; and the student is NOT attending a program school<br>such as French Immersion (includes extended French), Gifted, and Magnet<br>(arts, technical, International Baccalaureate etc.) programs. |
| Student is NOT eligible for transportation based on the distance eligitic         STN         STN         Student is eligible under Criteria 2a noted in Student         However, the student is eligible under Criteria 2a noted in Student         Transportation – Proposed Reference Standard Guidelines. |                                                                                                    |
| Hazard                                                                                                    | Student is NOT eligible for transportation based on the <u>distance eligibility</u><br>criteria noted in the Student Transportation – Proposed Reference<br><u>Standard Guidelines.</u>                                                                                                    |

However, the student is eligible under Criteria 2b noted in <u>Student</u> <u>Transportation – Proposed Reference Standard Guidelines</u>.

### **2022** Routing Simulation Output Reports

| Report 1- ROUTE                        | Report vehicle size, running distance and running time for each route                                                                                                    |
|----------------------------------------|----------------------------------------------------------------------------------------------------|
| Report 2- RUN                          | Report the # of riders and the school board and schools the riders are attending                                                                                                    |
| Report 3- STUDENT                      | Report # of students that are eligible for transportation, the transportation mode to be assigned and the student type identified by eligibility criteria noted in <u>Student Transportation</u> – Proposed Reference Standard Guidelines |
| Report 4-<br>SERVICE_INDICATOR_AVG_MAX | Report the average and maximum ride time and home to stop distance                                                                                                    |

All the reports could be generated from your existing software by upgrading the system to the latest version. Please review to ensure the completeness and accuracy.

If you would like to complete the reports manually, please refer to the "Data Entry Instruction" section.

#### **Submission Instructions**

#### How to name the reports

 For consortia that generate the reports using upgraded software, four CSV files will need to be submitted. Please follow the following filename format includes the consortium site number (XX) and date (YYYY-MM-DD) ROUTE\_XX\_YYYY-MM-DD.CSV RUN\_XX\_YYYY-MM-DD.CSV STUDENT\_XX\_YYYY-MM-DD.CSV SERVICE\_INDICATOR\_AVG\_MAX\_XX\_YYYY-MM-DD.CSV

Example of file names: Niagara Students Transportation Services (Consortium Site Number 8) on September 29, 2022 ROUTE\_08\_2022-09-29.CSV RUN\_08\_2022-09-29.CSV STUDENT\_08\_2022-09-29.CSV SERVICE\_INDICATOR\_AVG\_MAX\_08\_2022-09-29.CSV

2. For consortia that would manually complete the reports, please fill the four tabs in the Routing Simulation template and submit the completed templates back with the following name:

### XX\_YYYY-MM-DD.xls

Note: 'XX' is the 2-digit consortium site number assigned by the ministry followed by the DATE (YYY-MM-DD) when the report was completed.

#### Submission of the reports to Ministry's SharePoint site

Completed reports are to be submitted to the SharePoint site. Follow the step by step instruction for the submission of the reports.

- 1. Click the link of the SharePoint site: <u>Student Transportation Unit SharePoint site</u>
- 2. Click the folder of your consortium site
- 3. Click the folder named Routing Simulation
- 4. Upload the reports under the folder.

#### **Data Entry Instruction**

#### Report 1- ROUTE

| Col # | Column Title                                           | Column Notes                                                                                                    |
|-------|--------------------------------------------------------|----------------------------------------------------------------------------------------------------|
| 1     | Consortia #                                            | Consortia ID (1 to 34) assigned by the Ministry                                                                                                    |
| 2     | School Year                                            | Value should be "2022-23"                                                                                                    |
| 3     | Reporting Date                                         | Date report was generated (format should be YYYY-MM-DD)                                                                                                    |
| 4     | Route ID                                               | Unique reference number for each route - assigned by the<br>Consortium                                                                                                    |
| 5     | Designated Vehicle Size                                | See Table 1 in General Definition section.                                                                                                    |
| 6     | Vehicle Size used<br>(if different from<br>designated) | Optional - leave blank                                                                                                    |
| 7     | Deadhead (Km)                                          | Kilometres from the first student pick-up to the last student drop-<br>off. (see the <u>General Definition</u> section )                                                            |
| 8     | Slack/Link (Km)                                        | Kilometres that are neither deadhead nor run/load (e.g., kilometres between two runs or two schools). (see <b><u>General Definition</u></b> section)                                |
| 9     | Run/Load (Km)                                          | Kilometres operated with students riding on the vehicle. This should<br>be the total number of kilometres for all runs in each route ID. (see<br><u>General Definition</u> section) |
| 10    | Deadhead (min)                                         | Time (in minutes) from first student pick-up to the last student drop-off. (see General Definition section)                                                                         |
| 11    | Slack/Link (min)                                       | Time (in minutes) that is neither deadhead nor run/load (e.g., kilometres between two runs or two schools). (see <u>General</u> <u>Definition</u> section)                          |
| 12    | Run/Load (min)                                         | Time (in minutes) with students riding on the vehicle. This should be<br>the total number of hours for all runs in the route ID. (see <u>General</u><br><u>Definition</u> section)  |
| 13    | Operator ID                                            | Optional - leave blank                                                                                                    |
| 14    | Start Running Date                                     | Optional - leave blank                                                                                                    |
| 15    | End Running Date                                       | Optional - leave blank                                                                                                    |

| Col # | Field                                                       | Notes                                                                                                    |
|-------|-------------------------------------------------------------|----------------------------------------------------------------------------------------------------|
| 1     | Consortia #                                                 | Consortia ID (1 to 34) assigned by the Ministry                                                                                                    |
| 2     | School Year                                                 | Value should be "2022-23"                                                                                                    |
| 3     | Reporting Date                                              | Date report was generated (format should be YYYY-MM-DD)                                                                                                    |
| 4     | Route ID                                                    | Reference number for each route - assigned by the Consortium                                                                                                |
| 5     | Run ID                                                      | Reference number for each RUN - assigned by the Consortium                                                                                                  |
| 6     | Schedule                                                    | AM, PM, NOON                                                                                                    |
| 7     | Board ID                                                    | Five-digit school board ID. Please contact the Ministry for board ID reference.                                                                             |
| 8     | School BSID                                                 | Six-digit school ID assigned by the ministry. Please contact the Ministry for BSID reference.                                                               |
| 9     | # of Riders weighted at 1.0                                 | Number of Riders assigned a weight of 1.0 on the run.                                                                                                    |
| 10    | # of Riders weighted at 1.5                                 | Number of Riders assigned a weight of 1.5 on the run.                                                                                                    |
| 11    | # of Riders for Special<br>Transportation Needs             | Number of Riders with Special Transportation Needs (STN) on the run.                                                                                        |
| 12    | # of Transfer Riders<br>Weighted at 1.0                     | Riders transferring from previous run ID to a new run ID. Riders<br>who transfer to multiple run IDs may need to be reported in more<br>than one row.       |
| 13    | # of Transfer Riders<br>Weighted at 1.5                     | Riders transferring from previous run ID to a new run ID. Riders<br>who transfer to multiple run IDs may need to be reported in more<br>than one row.       |
| 14    | # of Transfer Riders<br>for Special<br>Transportation Needs | STN Riders who are transferring from previous run ID to a new run ID. Riders who transfer to multiple run IDs may need to be reported in more than one row. |

### **Report 3- STUDENT**

| Col # | Field               | Notes                                                                                                    |
|-------|---------------------|----------------------------------------------------------------------------------------------------|
| 1     | Consortia #         | Consortia ID (1 to 34) assigned by the Ministry                                                                                                    |
| 2     | School Year         | Value should be "2022-23"                                                                                                    |
| 3     | Reporting Date      | Date report was generated (format should be YYYY-MM-DD)                                                                                                    |
| 4     | Board ID            | Five-digit school board ID. Please contact the Ministry for board ID reference.                                                                                                    |
| 5     | Transportation Mode | Mode of Transportation assigned to a student - Options are:<br>Yellow-Bus, Other Vehicle, Taxi, Transit, or-Not Transported. See<br>Table 2 in <u>General Definition</u> section.     |
| 6     | Student Type        | See Table 3 in General Definition section.                                                                                                    |
| 7     | Grade               | JK,SK,1,2,3,4,5,6,7,8,9,10,11,12                                                                                                    |
| 8     | # of Students       | Students should be from live database and represent the 2022-23 school year. Specific student inclusions and exclusions are listed in <b><u>Routing Simulation Input</u></b> section. |

| 9 | # of Students Out of<br>District | Optional - leave blank |
|---|----------------------------------|------------------------|

### Report 4- SERVICE\_INDICATOR\_AVG\_MAX

| Col # | Field                                         | Notes                                                                           |
|-------|-----------------------------------------------|---------------------------------------------------------------------------------|
| 1     | Consortia #                                   | Consortia ID (1 to 34) assigned by the Ministry                                 |
| 2     | School Year                                   | Value should be "2022-23"                                                       |
| 3     | Reporting Date                                | Date report was generated (format should be YYYY-MM-DD)                         |
| 4     | Board ID                                      | Five-digit school board ID. Please contact the Ministry for board ID reference. |
| 5     | Grade                                         | JK,SK,1,2,3,4,5,6,7,8,9,10,11,12                                                |
| 6     | AM Average Ride-Time (in<br>minutes)          | morning average ride time for all eligible students                             |
| 7     | AM Max Ride Time (in minutes)                 | morning maximum ride time for all eligible students                             |
| 8     | PM Average Ride-Time (in<br>minutes)          | afternoon average ride time for all eligible students                           |
| 9     | PM Max Ride Time(in<br>minutes)               | afternoon maximum ride time for all eligible students                           |
| 10    | Full Day Average Ride-Time<br>(in minutes)    | daily average ride time for all eligible students                               |
| 11    | Full Day Max Ride Time (in minutes)           | daily maximum ride time for all eligible students                               |
| 12    | Average distance between home to stop (in km) | average distance between home to stop (in km) for all eligible students         |

### **Contact Information:**

If you have any questions, please contact student.transportation@ontario.ca